### **Entrenamiento Especializado**

**Entrenamiento en análisis cualitativo con herramientas informáticas, nuevas funcionalidades y aplicaciones. Atlas.ti 7 y NVivo 10**

#### **Descripción**

Mostrar a los asistentes los principios básicos para el uso de los programas NVivo 10 y Atlas.ti 7 en las tareas de organización, análisis de información cualitativa o de tipo mixto y generación e interpretación de diferentes tipos de resultados. Presentar las nuevas herramientas de las versiones de NVivo 10 y Atlas.ti 7 que optimizan las posibilidades de trabajo con archivos multimedia, facilitan la integración de información cualitativa y cuantitativa, así como la captura y manejo de información desde redes sociales y otras aplicaciones web. Proporcionar recursos e información relacionada que permita ampliar su conocimiento de las herramientas y adaptarlas a las necesidades de sus trabajos de investigación. Facilitar la generación de redes de investigación a partir del hallazgo de intereses y saberes comunes en el grupo de participantes.

#### **Dirigido a**

Docentes, estudiantes e investigadores interesados en la aplicación de diversas herramientas de software para optimizar el trabajo de organización y análisis de información textual y multimedial o aplicación de métodos mixtos (integración de información cualitativa y cuantitativa). Usuarios de estas herramientas interesados en conocer diversas posibilidades de aplicación de estas herramientas y que deseen actualizar sus conocimientos en las nuevas versiones de NVivo 10 y Atlas.ti 7.

#### **Objetivo**

Con ayuda de estas herramientas usted podrá: Organice sus revisiones de bibliografía a través del manejo avanzado de documentos y categorías o la integración con gestores bibliográficos como EndNote o Zotero. Navegue más fácilmente en grandes volúmenes de información textual y multimedial. Optimice el trabajo de categorización y análisis de la información textual y multimedial, integrando herramientas de ayuda para la transcripción, categorización directa de recursos multimediales y vínculos a las notas de investigación a través de memos que harán más efectiva la recuperación de su información para integrarla a sus informes. Visualice y explore su información a través de redes semánticas dinámicas y otras funcionalidades gráficas integradas. Realice búsquedas simples y avanzadas en su información textual o en cualquier elemento vinculado a su proyecto (memos, categorías, documentos, anotaciones o atributos)

#### **Temario**

### **Introducción al Entrenamiento**

Presentación de los Módulos Objetivos del Entrenamiento Metodología

# **Módulo 1:**

## **Actualización y avances en investigación cualitativa en América Latina**

Conferencia vía web, profesor MATHIEU BUJOLD Ph.D., M.A., M.Sc.

Análisis cualitativo y el apoyo de los CAQDAS \\\\\\\'Computer Assisted Qualitative Data Analysis Software\\\\\\\'.

Lo que no hace un CADQAS

Aumentar la calidad de una investigación con el uso de CAQDAS

Aplicaciones pragmáticas de las investigaciones cualitativas en la evaluación de programas e investigación participativa

Evaluación sumativa y formativa

Entender, demostrar y hacer seguimiento de la calidad, Poner caras humanas en la evaluación de resultados y estudio de casos individuales.

### **Foro: Intercambio de experiencias**

Redes de investigación y apoyo en Investigación Cualitativa Recursos disponibles para el autoaprendizaje

## **Módulo 2:**

### **Introducción al análisis cualitativo con apoyo de herramientas informáticas**

Introducción teórica al análisis cualitativo: Conceptos básicos y puntos de acuerdo

Diseño de una investigación cualitativa: estrategias de organización Herramientas informáticas para investigación cualitativa: Atlas.ti y NVivo Comparativo de funcionalidades Atlas.ti y NVivo: Criterios para seleccionar una herramienta de software en IC

## **Módulo 3:**

## **Análisis de información textual y multimedial con Atlas.ti**

Empezando a trabajar con Atlas.ti versión 7.0 Ambiente de trabajo y conceptos básicos Nuevas funcionalidades para visualización de elementos Clasificación de información (Familias de documentos) Herramientas de análisis: categorías, relaciones, memos y comentarios Análisis básico de recursos textuales

Clasificación y categorización de información multimedial Herramientas de apoyo para la transcripción de audio y video Nuevas funcionalidades para manejo de documentos multimediales Query Tool

Aplicación de filtros

Nuevas funcionalidades para el manejo de redes semánticas interactivas Herramientas de búsqueda avanzada y autocodificación

Exploración de coocurrencias

Importación de datos de encuesta en formato XLS o CSV

Reportes y consolidados

Nuevas herramientas para generación de reportes personalizados

Novedades de la versión 7.0 para representación gráfica de información y salidas en XML

Información y programas relacionados

# **Módulo 4:**

Análisis de información cualitativa y aplicación de métodos mixtos con apoyo de NVivo

Introducción a las novedades de la versión 10 Ambiente de trabajo Clasificación de información textual Herramientas de análisis: categorías, vínculos, relaciones, memos y anotaciones Análisis básico de recursos textuales en NVivo Clasificación y categorización de información multimedial Otros elementos para el análisis Herramientas de apoyo para la transcripción de documentos Sincronización de transcripciones Exportación de categorías con contenido multimedial a formato HTML Introducción al manejo de atributos y clasificaciones Generación manual de hojas de clasificación y atributos Importación de tablas de datos de clasificación Utilidad de las clasificaciones en el análisis Importación de datos de encuesta con pregunta abierta Herramientas avanzadas para el análisis de datos de encuesta Exploración gráfica de atributos Herramientas para búsquedas en texto Herramientas para búsquedas en elementos del proyecto Consultas avanzadas Exploración gráfica de las búsquedas Captura de información de la web con el plugin NCapture Trabajo con información web, Twitter y Facebook Otras opciones de importación, Evernote Exportación a texto Exportación a XLS Exportación a HTML Reportes Extractos

# **Módulo 5:**

# **Integración de herramientas de software para análisis avanzado de bibliografía**

Búsqueda e importación de referencias bibliográficas con EndNote Asociación de archivos en PDF

Funcionalidad citar mientras escribe Formatos de exportación Integración con NVivo y Atlas.ti

#### **Instructores**

**Luis Carlos Trujillo Falla**

?Instructor especializado del área cualitativa de Software Shop. Certificado en QSR NVivo, ATLAS.ti e instructor profesional de MAXQDA. Docente en análisis de información cualitativa con apoyo de CAQDAS en programas de posgrado de la Universidad Javeriana, Universidad Nacional y Universidad del Bosque. Cuenta con una amplia experiencia en la enseñanza de las herramientas informáticas aplicadas a la investigación, tanto en enfoques cualitativos como cuantitativos. Consultor en áreas como biología y medio ambiente, salud, educación e investigación social.

# **Información General**

**Duración**

40 horas

**Fecha de Inicio** Dom. 01 de Ene de 2012

**Horarios**

**Ciudad** Bogotá (Bogotá, Colombia)

**Lugar:** SOFTWARE shop

**Herramientas de apoyo**

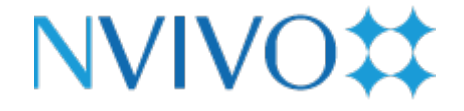

**Mayores informes de inscripción y costos**

**Entrenamientos@Software-Shop.com**

#### **Políticas**

Para conocer en detalle las condiciones y políticas de participación en los eventos, ingrese a nuestro link <https://www.software-shop.com/formacion/politicas>

[Inscríbete ahora](https://www.software-shop.com/formacion/formacion-info/1512)